## Revised Portfolio and Deadlines for 2023-2024 for PGY1s

| Category         | # Required              | Specific Requirements    | Worksheet Names        |
|------------------|-------------------------|--------------------------|------------------------|
| Pathologic Fluid | 4                       | At least 1 ascites and 1 | Ascites                |
| Collections      |                         | pleural effusion         | Pleural effusion       |
| Renal/ Bladder   | 6                       | At least 1 longitudinal  | Longitudinal Kidney    |
|                  |                         | view and 1 transverse    | Transverse Kidney      |
|                  |                         | view of kidney           | Longitudinal Bladder   |
|                  |                         | At least 1 long and 1    | Transverse Bladder     |
|                  |                         | trans of bladder         |                        |
| Lung             | 4 total lung exams with | 2 studies w examples     | Lung                   |
|                  | at least 6 views per    | of B lines, 1 example of |                        |
|                  | exam                    | hepatization/consolida   |                        |
|                  |                         | tion (can be from same   |                        |
|                  |                         | study as b lines)        |                        |
| Cardiac          | 10                      | At least 1 of each view: | Parasternal Long Axis  |
|                  |                         | PLAX, PSAX, Apical 4,    | Parasternal Short Axis |
|                  |                         | Subcostal, and IVC       | Apical 4 Chamber       |
|                  |                         |                          | Subcostal              |
|                  |                         |                          | IVC                    |
| Total            | 25                      |                          |                        |

Deadlines:

- 1<sup>st</sup> Wednesday of the 2<sup>nd</sup> trimester clinic block: 5 passing images from any category
- 1<sup>st</sup> Wednesday of the 3<sup>rd</sup> trimester clinic block: 15 total passing images from any category
- By the end of PGY 1 (6/14/24) 25 total passing images

Specific deadline dates

- Beginning of the second clinic block: 5 passing images submitted at the beginning (1<sup>st</sup> Wednesday) of your next clinic block
  - $\circ$  Clinic Block 1: October 25<sup>th</sup>
  - Clinic Block 2: November 22<sup>nd</sup>
  - $\circ$  Clinic Block 3: December 20<sup>th</sup>
  - Clinic Block 4: January 31st
- Beginning of third clinic block: 15 total passing images submitted at the beginning (1<sup>st</sup>
  Wednesday) of your next clinic block
  - CB 1: February 28<sup>th</sup>
  - o CB 2: March 27<sup>th</sup>
  - $\circ \quad \ \ CB \ \ 3: \ \ April \ \ 24^{th}$
  - o CB 4: May 2
- End of PGY 1: 25 total passing images submitted by the end of the year: June 14th

## Process for Portfolio Submission:

- 1. Make sure you are logged into your own personal butterfly account
- 2. Perform selected POCUS scan
- 3. Once clips obtained, click the square with a number on the right upper screen to review your study

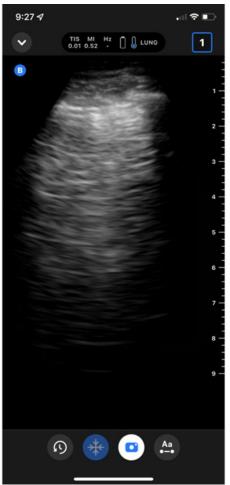

- 4. Label images and delete poor quality images
- 5. Select the archive that corresponds to where your POCUS didactics take place, regardless of where you are physically scanning

| 9:27 🖈                      |           |                |  |  |
|-----------------------------|-----------|----------------|--|--|
| 🗸 Back                      | New study |                |  |  |
| Author                      | 🔞 Tiff    | any Gardner ゝ  |  |  |
| Archive to                  | 🖿 De      | enver Health > |  |  |
| Patient detai               |           | + Add          |  |  |
| Exam type<br>No exam type   |           | + Add          |  |  |
| Worksheets<br>No worksheets |           | + Add          |  |  |
| Notes                       |           | + Add          |  |  |
|                             |           |                |  |  |
| Save study                  |           |                |  |  |
|                             |           |                |  |  |

- 6. Name study under patient details. Do NOT use PHI. Example: "Cardiac\_HFpEF"
- 7. Add all of the relevant worksheets according to views you obtained and fill them out. You can add multiple worksheets per study.
- 8. Save and sign study
- 9. Wait for feedback and QA

Frequently asked questions:

- Do not need to submit different studies for different systems (cardiac, lung, etc), but SHOULD switch to a new study for a new patient
- Can I complete the image requirements during the didactics? No while you are more than welcome and encouraged to save images you acquire during didactic and mentored scanning, you should save these to the folder "didactic practice" and they will not count towards your portfolio. The goal of the portfolio is to practice scanning on your own without supervision to encourage integration into clinical practice and self-guided learning. The portfolio itself is very limited so we feel you will have plenty of time to meet these requirements